# *Studies in Movement (Set 1)*

*For Violoncello solo*

*Nigel Morgan*

*Symbolic Composer code annotated by Phil Legard*

This study score has been downloaded from th[e website archive](http://www.nigel-morgan.co.uk) of composer Nigel Morgan. The PDF file is solely for personal study, repertoire research or educational reference. It is not intended for use in public performance except in educational situations when an extract is required for illustration purposes.

Performance scores and parts are available from Tonality Systems Press in two formats: as standard printed and bound paper copies, and as PDF electronic masters carrying a special electronic license for an unlimited number of performances over an agreed period. For more information please e-mail **[Tonality Systems Press](mailto:tonalitysystems@mac.com)**.

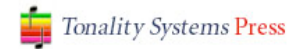

# *Studies in Movement (Set 1)*

*For violoncello solo*

*Nigel Morgan*

*Annotated SCOM code by Phil Legard*

The sonic quality of the cello is ideally suited to slow, expressive, languorous music. The instrument is also blessed with a wide compass: a rich sonorous bass register way up into the territory of the violin, and here with a powerful, unique and incisive timbre. But the music contained in these *Studies in Movement* favours lightness, speed and agility, and that dance-like fleet-offootness found in the best Baroque performance practice, and notably in the dance movements of the six Cello Suites of J.S.Bach.

*Studies in Movement (Set 1)* is one of a continuing series of works that take their starting points – harmonically at least – from the patterns given in Nicolas Slonimsky's *Thesaurus of Scales and Melodic Patterns*. An overview of Nigel Morgan's music derived from Slonimsky series can be found **[here](http://www.nigel-morgan.co.uk/index.php?name=News&file=article&sid=188)**.

The Studies presented here are a preface to *Ideograms* in the composer's series *Facts of Life*. This is an expanding collection of music for instruments and Active Notation of which *Ideograms* for cello solo, designed for on-line distribution and performance, is part. Both works have been inspired by the remarkable cellist Peter Gregson, a musician who is able to bring a unique experience of Baroque techniques together with a fascination for the latest technological innovations (he has collaborated with MIT Media Lab and Banff Centre for the Arts).

The following pages present the Symbolic Composer code that was written by Nigel Morgan to realize the *Studies in Movement*. If you wish to compile the code with your own version of Symbolic Composer, first *evaluate* the additional functions given in **Appendix A**, after which the code for each movement should execute without any issues.

#### **;; Nine Studies in Movement (No.1 Continuum)**

### ;; functions

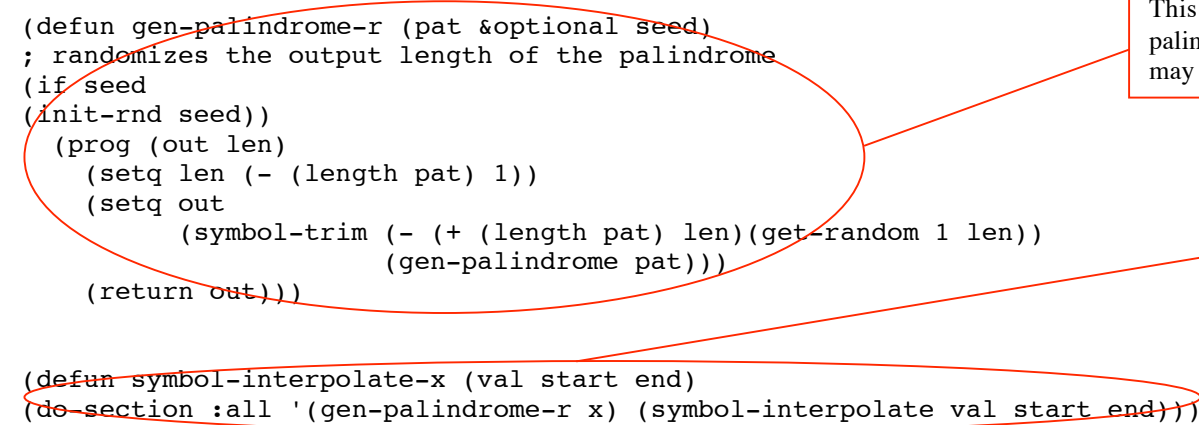

This function creates a phrase to which is appended a palindrome with a random length. For example (a b c d) may yield (a b c d c), (a b c d c b) or (a b c d c b a).

> The basic **symbol-interpolate** function transforms one phrase into another over a given series of steps, so  $(a \ b \ c)$  to  $(a \ g \ e)$  over four steps might look like this:  $(a b c) (a d d) (a e d) (a g e)$ This new function, **symbol-interpolate-x,** creates an interpolation that is then annexed by a palindromic version of the phrase through the use of **gen-palindrome-r**.

```
;; material
```

```
(setq s5u' (a - c - k q e f))(\text{setq } $85d \text{ ' (m f e q } b - c))(\text{setg } \text{s86u } \text{ (a -d -b g d f)})(sefq s86d '(m f d q -b -d))(setq s87u '(a -e -b q c \hat{f}))
(\text{setq } s87d \text{ ' (m f c g -b -e)})(setq s88u '(a -f -b q b f))
\left( \text{setq } s88d \text{ }^{\circ}(\text{m } f \text{ } b \text{ } q \text{ } -b \text{ } -f) \right)(setq s89u '(a -d -c g d e))
(setq s89d '(m e d g -c -d))
(setq s90u '(a -e -c g c e))
(setq s90d '(m e c q -c -e))
(\text{setq s91u} \cdot (a - f - c q b e))(sdetq s91d '(m e b q -c -f))
(sdet q s92u '(a -e -d q c d))(\text{sebg } s92d \text{ } '(m d c q -d /e))(seta_s93u '(a - f - d q/b d))(setq s93d '(m d b g-d -f))
```
Slonimsky patterns 85-93 defined as sets of both ascending and descending pitch symbols.

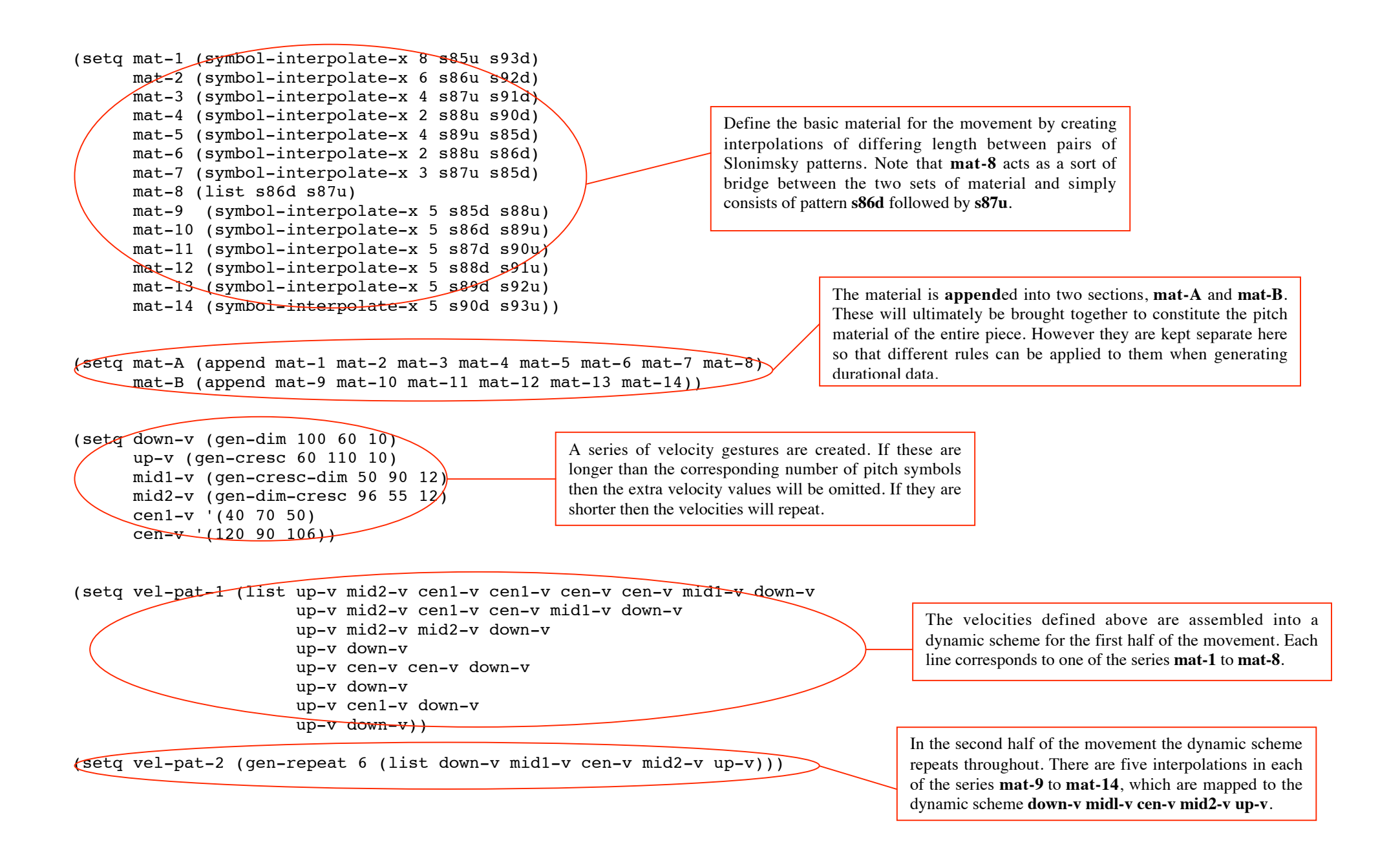

![](_page_5_Figure_0.jpeg)

```
(def-duration
  cello (append dur-pat-1 dur-pat-2)
)
(def-velocity
  cello (append vel-pat-1 vel-pat-2)
)
(def-zone
   cello (z-ratio-sc (append len-1 len-2))
; (3/4 9/8 7/8 9/8 1/1 3/4 7/8 3/4 1/1 7/8 9/8 5/4 3/4 1/1 3/4 5/4 5/4 9/8 9/8 7/8 1/1 7/8 7/8 7/8
; 7/16 9/16 9/16 7/16 1/2 3/8 3/8 9/8 9/8 5/4 3/4 9/16 5/4 3/4 9/8 3/4 9/16 9/8 1/1 1/1 9/8 7/16
; 7/8 9/8 5/4 7/8 5/8 5/4 1/1 3/4 1/1 1/2 5/4 9/8 7/8 3/4 3/8)
)
(def-channel
  cello 1
)
(def-tempo 100)
(compile-instrument-p "ccl;output:" "continuum-Fi"
  cello
)
#| mat-A
((a - c - b q e f) (c - b - b q d e d q - b) (d - b a q c c c) (f a a q b b b q a)(h b a q a -b a q) (j c a q -b -c) (k c b q -c -e -c) (m d b q -d -f) (a -d -b q d f d q)
(c -c a \alpha c d c) (f -b a \alpha b b a a) (h b a -b a -b a b b) (k c b a -c -c) (m d c a -d -e -d a)(a -e -b q c f) (e -b a q b c b q a - b) (i b a q - b - c -b q a b) (m e b q - c -f -c q b)
(a -f -b q b f b q -b) (mec q -c -e -c) (a -d -c q d e d q) (e a a q c c c) (i c c q a a a)
(m f e q -b -c -b) (a -f -b q b f b) (m f d q -b -d -b q d) (a -e -b q c f c q -b) (q a c q a c a)
 (m f e q -b -c -b q) (m f d q -b -d) (a -e -b q c f)mat-B
((m f e q -b -c -b q e) (j c d q a a a q d) (q a c q a c a q c a) (d -c a q a d)(a -f -b q b f b q -b) (m f d q -b -d -b q d f) (j d c q a -b) (q b a q b a b q a)
(d -b -b g c c) (a -d -c g d e d g -c) (m f c g -b -e -b g c) (j d b g a -c a g)
(g a a g a a a g) (d -c -b g b c b g -b) (a -e -c g c e c) (m f b g -b -f -b) (j c a g a -d a g a)
(a \ a \ a \ a \ a \ a \ a \ a \ b) (d - c - b \ a \ a \ c \ a) (a - f - c \ a \ b \ e \ b \ a - c \ - f) (m \ e \ d \ a - c \ - d \ - c \ a \ d \ e)(\uparrow c c q -b -c -b q) (q a a q a a) (d -c -c q b c b q) (a -e -d q c d c q) (m e c q -c -e -c q c e)
(j \ c \ b \ q \ -b \ -c \ -b \ q \ b) (q a a q a a a) (d -d \ -c \ q \ a \ b) (a -f \ -d \ q \ b \ d))
 |#
```
#### **;; Nine Studies in Movement (No.2 Arrested Movement)**

![](_page_7_Figure_1.jpeg)

![](_page_8_Figure_0.jpeg)

![](_page_9_Figure_0.jpeg)

(setq len-1 (gen-process '(symbol-repeat x y) (mapcar 'length ins-pauses) '(1/8) :list) len-1r (gen-process '(symbol-repeat x y) (mapcar 'length ins-pauses-r) '(1/8) :list)

> Use **gen-process** to execute symbol-repeat once for each phrase in our series, creating corresponding groups of 1/8 length values. So,  $((-c - b)(= = -)(-e - d))$  becomes  $((- =)(= =)(= =))).$

![](_page_10_Figure_0.jpeg)

```
(setq dyn-x-r (symbol-trim 42 (reverse dyn-x))
       dyn-r (e-insert '((0)) ins-rest-r (symbol-divide 2 nil nil (symbol-interleave dyn-x-r
                             (do-section :all '(car (change-length :sub 10 x))
                                          (symbol-divide 2 nil nil (symbol-repeat 2 dyn-x-r)))))))
;; score
(def-tonality
  cello (activate-tonality (chromatic c 4))
\lambda(def-symbol
cello (append im5-pauses (do-section :all '(reverse-pairs x) ins-pauses-r))
)
(def-length
\sqrt{c}ello (append len-2 len-2r)
)
(def-velocity
cello (append dyn dyn-r)
)
(def-zone
cello (z-ratio-sc (append len-1 len-1r)))
#|
(1/4 1/4 1/4 1/4 1/4 1/4 3/8 3/4 1/4 1/4 1/4 1/4 3/4 1/4 1/4 1/4 1/4 1/4 1/4 1/4 1/4 1/4 1/4 1/4 1/4
1/4 1/4 1/4 1/4 1/4 1/4 1/4 1/4 1/4 1/4 1/4 1/4 1/2 1/4 1/4 1/4 1/4 1/4 1/4 1/4 1/4 1/4 1/4 1/4 1/4 1/4
1/4 3/4 1/4 1/4 1/4 1/4 1/4 1/4 1/2 1/4 1/4 1/4 1/4 1/4 1/4 1/4 1/4 1/4 1/4 1/4 1/2 1/4 7/8 1/4 1/4 1/4
1/4 1/4 1/4 1/4 1/4 1/4 1/2 1/4 1/4 1/4 1/4 1/4 3/4 1/4 1/4 1/2 5/8 1/4 1/4 1/4 1/4 1/4 1/4 1/4 1/4 1/4
 1/4 1/4 1/4 1/4 1/4 1/4 1/4 1/4 1/4 1/4 1/4 1/4 3/8 1/4 1/4 1/4 3/8 1/4 1/2 1/2 1/4 1/2 1/4 1/4 1/4 1/4
1/4 1/4 1/4 1/4 1/4 1/4 1/4 1/4 1/4 1/4 1/4 1/4 1/4 1/4 1/4 1/4 1/4 1/4 1/4 1/4 1/4 1/4 1/4 1/2 1/4 1/4 1/4)
|#
(def-channel
cello 1
)
(def-tempo 120)
(compile-instrument-p "ccl;output:" "arrested-movement-4d"
  cello
)
                                                                                     Define the pitch, length and velocity content for the entire
                                                                                     piece by appending the two series together. The reverse-
                                                                                     pairs function is also run on the reversed & trimmed series
                                                                                     to create a true mirror image of the first series.
```
![](_page_12_Figure_0.jpeg)

![](_page_13_Figure_0.jpeg)

![](_page_14_Picture_209.jpeg)

;;;------------------

(setq len-1x

 (gen-process-list '(length-condense (align-to-symbol x y)) matx-1 len-1))  $\left( \frac{1}{2} \cdot \frac{1}{2} \cdot \frac{3}{8} - \frac{1}{4} \cdot \frac{1}{8} \right)$  (-1/8 3/4 -3/8) (-3/8 1/8 -3/8 3/8) . . ..

(setq matx-1x (do-section :all '(delete '= (find-beat x)) matx-1)) ; ((e b)  $(b)$   $(d-d)$   $(b e e)$   $(c c)$  ...

 $(\text{setq} \text{len-2 (p-replace-sections '}= x x = x x = x x) len-1x len-1)$ mat-2 (p-replace-sections ' $(= x x = x x = x x)$  matx-1x matx-1))  $\frac{1}{1}(1+1/8)$  1/8 1/8 1/8 1/8 1/8 1/8 1/8 1/8 (-1/8 3/4 -3/8) (-3/8 1/8 -3/8 3/8) ;  $((= = = = e f e = = b)$  (b) (d d)  $(= b c = e = e d c =) (c c) . . .$ 

```
;; -----------------
```

```
(setq len-2x
       (gen-process-list '(length-condense (align-to-symbol x y)) matx-2 len-1))
```

```
(setq matx-2x (do-section :all '(delete '= (find-beat x)) matx-2))
```

```
(setq len-3 (p-replace-sections '(x x x = = = x x = = =) len-2x len-1)
     mat-3 (p-replace-sections '(x x x = = = x x = =) matx-2x matx-2))
```
;; -----------------

```
(setq len-3x
       (gen-process-list '(length-condense (align-to-symbol x y)) matx-3 len-1))
(setq \text{ matx-3x } (do-section \text{ } : all \text{ } (delete \text{ } = (find-beat x)) \text{ matx-3}))(setq len-4 (p-replace-sections '(= x x = x = x = x =) len-3x len-1)
      mat-4 (p-replace-sections '(= x x = x = x = x =) matx-3x matx-3))
```
;; --------------------

For each value in the generated materials make a series of (1/8) lengths. **Matx-2** and **matx-3** are omitted since they are the same size as **matx-1** (10 phrases length).

Condense the length content of each phrase so that all consecutive rest symbols are grouped together as a single negative value, while all pitch symbols are grouped together under positive values. So  $(= a = a b)$ becomes (-1/4 1/8 -1/8 1/4).

For each phrase delete all the rest symbols and keep only the first pitch symbol that falls immediately after a rest or at the start of a phrase. So  $(a = b c d = a = b$  becomes  $(a b a)$ .

Replace selected sections of **len-1** with those from **len-1x**. Note that when a phrase in **len-1x** such as (b) corresponds with  $(-1/8 \frac{3}{4} - \frac{3}{8})$  in matx-1x the compiler will understand this to mean that (b) has a duration of (3/4). The negative values are ignored in the absence or corresponding rest symbols.

![](_page_15_Figure_0.jpeg)

```
(def-length
 cello (append \overline{d}o-section '(= = = = = x x = =) '(length-repeat 2 x) len-2)
                 (do-section ' (= = = = x = x x) '(length-repeated 2 x) len-3)(do-section ' (x x = x = x = x = 1 )' (length-repeated 2 x) len=4)(do-section ' (= = = = x) ' (length-repeated 2 x) len(I)) pizz (append len-1 len-1 len-1 len-1C )
\lambda(def-velocity
  cello dyn-1
  pizz '(60)
\lambda(setq repeats '(2 2 1 2 2 1 1 1 2 1
                   1 1 1 2 2 2 1 1 2 2
                   1 1 2 2 1 2 1 1 2 3
                   1 2 3 2 1))
(def-zone
\chiello (zone-expand repeats (z-ratio-sc (length-of cello)))
pizz (zone-expand repeats (z-ratio-sc (length-of cello))
)
(def-channel
cello 1
pizz 2
\lambda(def-tempo 140)
(compile-instrument-p "ccl;output:" "dance-figures-3"
  cello
  pizz
\lambdaSince the ornament functions add additional notes to the phrase
                                                                                    any corresponding note-length symbols need to be divided into
                                                                                    two with length-repeat.
                                                                               Create repeating 'zones' of pitch, symbol and velocity, once
                                                                               more for a dance-like effect.
```
![](_page_17_Figure_0.jpeg)

```
(def-symbol
cello 9-list
\lambda(def-length
cello len-list
)
(def-velocity
\text{cello} '(64)
)
(def-zone
cello (z-ratio-sc len-list)
)
(def-channel
 cello 1
)
(def-tempo 50)
(compile-instrument-p "ccl;output:" "ornament-1"
 cello
)
```
#### **;; Nine Studies in Movement (No.5 Phrases)**

; Functions

; See appendix A for all the bespoke functions used in this movement

```
; material
```

```
(setq s85 '(a - c - b q e f)s86 '(a -d -b q d f)
       s87 '(a -e -b g c f)
      s88 '(a -f -b q b f)
       s89 '(a -d -c g d e)
       s90 '(a -e -c g c e)
      s91 (a -f -c q b e)
```
 s92 '(a -e -d g c d) s93  $'(a - f - d q b d))$ 

Cf-noise-white is used to create 256 samples of white noise (e.g. random numbers between –1.0 and 1.0). These are then associated with symbols from each tonality – in this case **s85** – essentially giving us 256 random pitches drawn from **s85**. **Find-change** looks for repeated notes and changes the second into a rest (e.g. (a c c b) becomes (a  $c = b$ )). **Createlists** defines phrases beginning at a rest symbol (so  $(a c = b)$ ) becomes  $((a c) (= b))$ , **Delete**lists then removes any lists with a length of only 1 character (e.g. single rests). Finally, c**list-rotate** will 'rotate' the content of random lists by one character (based on a random seed of 0.1). Therefore (a b =) may become (= a b).

(setq s85-x

```
K-list-rotate 0.1 (delete-lists 1 (create-lists (find-change
                                                     (cf-noise-white 256 1.0 .37 s85)))))
 s86-x
 (c-list-rotate 0.1 (delete-lists 1 (create-lists (find-change
                                                     (cf-noise-white 256 1.0 .37 s86)))))
 s87-x
 (c-list-rotate 0.1 (delete-lists 1 (create-lists (find-change
                                                     (cf-noise-white 256 1.0 .37 s87)))))
 s88-x
 (c-list-rotate 0.1 (delete-lists 1 (create-lists (find-change
                                                     (cf-noise-white 256 1.0 .37 s88)))))
 s89-x
 (c-list-rotate 0.1 (delete-lists 1 (create-lists (find-change
                                                     (cf-noise-white 256 1.0 .37 s89)))))
s90-x (c-list-rotate 0.1 (delete-lists 1 (create-lists (find-change
                                                     (cf-noise-white 256 1.0 .37 s90)))))
 s91-x
 (c-list-rotate 0.1 (delete-lists 1 (create-lists (find-change
                                                     (cf-noise-white 256 1.0 .37 s91)))))
 s92-x
 (c-list-rotate 0.1 (delete-lists 1 (create-lists (find-change
                                                     (cf-noise-white 256 1.0 .37 s92)))))
```
 $s93-x$  (c-list-rotate 0.1 (delete-lists 1 (create-lists (find-change (cf-noise-white 256 1.0 .37 s93))))))

(setq s-list (gen-random 0.1 41 (list-a-scale 0 8))) ;; order of slonimksy patterns ; (2 6 4 0 7 6 7 6 5 1 0 3 3 7 1 0 6 0 3 3 4 5 0 1 0 6 1 0 1 0 4 4 6 3 3 1 6 6 7 6 3)

(setq s-mix-list (flat-them (gen-process-list '(p-select x y) (list-a-scale 0 41) ; sequence slots (e-substitute (list s85-x s86-x s87-x s88-x s89-x s90-x s91-x s92-x s93-x)  $(0 1 2 3 4 5 6 7 8)$  s-list)))

The material from this movement will be derived from picking combinations of the nine sequences defined above. First a series of random numbers between 0 and 8 are chosen.

> The selection list (**s-list**) is now used to create a sequence in which each phrase in the series is drawn from one of the nine phrase collections **s85-x** to **s93-x**. To the left you can see how the output for **s85-x** looks, compared with the aggregate version **s-mix-list**.

# $#$ | ;; s85-x

 $((q e -b -c) ( = q -c q) ( = fe) ( = a) ( = q) (e =) (f -c q =) (e a e f q -c q -c =)$  $(= q - b - c)$   $(= -b)$   $(= q - c e q)$   $(e =)$   $(-c =)$   $(f - b - c e - b e q - b - c e - c q e - b q - c)$  $(q - c q =)$   $(= -b f e - b) (-c f - b e f q - b a q f q =) (e - c q e q =)$ (f -b q -b q e -b e -c -b e -b a -c e q f e =) (= q a) (= e -c f) (-b -c q =) (e =) (a -c -b =)  $(= -c)$  (a -b f e -b a g -b -c -b -c g -b g a g -b =) (g f a g e -b f -c =)  $(= a f -b f e -c) (e =) (-b f =) (q a -b -c) (q a -c a -c e =) (q -b) (q -b) (q -c)$  $(= q)$   $(= -b)$  e a f  $q - b$  e  $q$  f e  $-c$  f  $-c$  a)  $(-b)$  e  $q$  a e  $=$ )  $(= -c)$   $q$  e)  $(= q - b)$  a  $-c$   $q - b$  e f  $-c$ ) (f e f  $q e -c -b e -b f a -c g -b a e -c e a g e -c a =$ )

;; s-mix-list

```
((q c - b - e) (= q - f q) (= e d) (= a) (= q) (b =) (d - e q =) (b a b e q - f q - f =)(= q - c - e) (= -b) (= q - c e q) (b =) (-f =) (d - d - e c - d c q - d - e c - e q c - d q - e)(q - d q =) (= -b f e - b) (-f e - c b e q - c a q e q =) (e - c q e q =)(f -b g -b g b -b b -f -b b -b a -f b g f b =) (= g a) (= d -d e) (-c -e g =) (e =)
(a -d -b =) (= -c) (a -c e b -c a g -c -f -c -f g -c g a g -c =) (g f a g d -b f -d =)
(= a f -b f e -c) (d =) (-b f =) (q a -c -d =) (q a -d a -d d =) (= g -c) (= g) (= -b) (= g)(= -c \ b \ a \ e \ q \ -c \ b \ q \ e \ b \ -f \ e \ -f \ a) \ (-c \ b \ q \ a \ b \ =) \ (-e \ q \ c) \ (-q \ -c \ a \ -f \ q \ -c \ b \ e \ -f)(f b f q b -f -b b -b f a -f q -b a b -f b a q b -f a =))
```
|#

(symbol-divide (mapcar 'length s-mix-list) 'setq 'x (flatten s-mix-list))

 $(setq x0 '(q c -b -e))$  $(setq x1 ' (= q - f q))$  $(setq x2 ' (= e d))$  $(setq x3 ' (= a))$  $(setq x4 ' (= q))$  $(setq x5 '(b =))$  $(setq x6 '(d -e q =))$ (setq  $x7$  '(b a b e q  $-f$  q  $-f =$ ))  $(setq x8 ' (= q - c - e))$  $(seta x9 ' (= -b))$  $(setq x10 ' (= q - c e q))$  $(setq x11 '(b =))$  $(seta x12 '(-f =))$ (setq x13  $'(d - d - e c - d c q - d - e c - e q c - d q - e =))$  $(setq x14 '(q -d q =))$  $(setq x15 ' (= -b f e -b))$ (setq  $x16$  '(-f e -c b e q -c a q e q =))  $(setq x17 ' (e -c q e q =))$ (setq x18 '(f -b g -b g b -b b -f -b b -b a -f b g f b =))  $(setq x19 '(=q a))$  $(seta x20 ' (= d - d e))$  $(setq x21 '(-c -e q =))$  $(setq x22 '(e =))$  $(setq x23 '(a -d -b =))$  $(setq x24 ' (= -c))$ (setq x25 '(a -c e b -c a q -c -f -c -f q -c q a q -c =))  $(setq x26 '(q f a q d -b f -d =))$  $(setq x27 ' (= a f - b f e - c))$  $(setq x28 '(d =))$  $(setq x29 '(-b f =))$  $(setq x30 '(q a -c -d =))$  $(setq x31 '(q a -d a -d d =))$  $(setq x32 ' (= q - c))$  $(setq x33 ' (= q))$  $(setq x34 ' (= -b))$  $(seta x35 ' (= q))$ (setq  $x36$  '(= -c b a e g -c b g e b -f e -f a)) (seta  $x37$   $(-c b a a b =))$  $(setq x38 ' (= -e q c))$  $(setq x39 ' (= q - c a - f q - c b e - f))$ (setq  $x40$  '(f b f q b -f -b b -b f a -f q -b a b -f b a q b -f a =))

**Symbol-divide** divides **s-mix-list** into a series of variables prefixed with x. This means that we can easily manipulate the entire sequence later in the code.

```
fsetq n-list (gen-random 0.1 34 (list-a-scale 0 41)))
(setq r-sym (eval-section-integer n-list 'x 'list)) ; randomized list
#|
((q \ a -c -d =) (= a f -b f e -c) (b a b e q -f q -f =) (= q -f q) ; 4
(f -b \alpha -b \alpha b -b b -f -b b -b a -f b \alpha f b =) (e -c \alpha e \alpha =) : 2
(f b f q b -f -b b -b f a -f q -b a b -f b a q b -f a =) (= -b) (= e d); 3
(15 - b) (15 - 9) (15 - 15) (15 - 15) (15 - 15) (15 - 15) (15 - 15) (15 - 15) (15 - 15) (15 - 15) (15 - 15) (15 - 15) (15 - 15) (15 - 15) (15 - 15) (15 - 15) (15 - 15) (15 - 15) (15 - 15) (15 - 15) (15(g a -c -d =) (g c -b -e) (b =) (g c -b -e) (g a -c -d =) (= g -c -e) ; 6
(= e d) (d - e q =) (q c - b - e) (a - d - b =) (-c - e q =) (e - c q e q =) ; 7(f -b q -b q b -b b -f -b b -b a -f b q f b =) (d -e q =) (= -b) (= -b); 4
(f b f q b -f -b b -b f a -f q -b a b -f b a q b -f a =) (= q) ; 2
(f - b q - b q b - b b - f - b b - b a - f b q f b =)); 1
|#
(init-rnd 0.127)
(setq output-all/model
 '((rv)(rv)(rv))(fd)(se)
(rv)(()()()()()()(rv)
(TV)()()()()())()()()()()()(se)
() (rv)(()()\lambda(fdf))
(setg r-symx ; with expansions, cutting up of long phrases, retrogrades
        (do-section
          (mtypes-to-template 'fd output-all/model)
          '(filter-delete (pickn 1 x) x)
          (do-section
           (mtypes-to-template 'se output-all/model)
           '(symbol-list-expand x)
           (do-section
            (mtypes-to-template 'rv output-all/model)
            '(symbol-retrograde x) r-sym))))
                                                                                           Create 34 random values between 0 and 40 and then
                                                                                           assemble a series of phrases by picking the
                                                                                           corresponding phrases from x0 to x40.
                                           This code is part of Nigel Morgan's 'scoresheet' style of programming, which is
                                           also used throughout Six Concertos and Piece d'Orgue. Each phrase in the
                                           movement is represented as a pair of brackets. Any transformation to that phrase is
                                           indicated by a two-letter 'I function'. Here, rv directs that symbol order should be
                                           reversed; se denotes symbol expansion and fd the deletion of all instances of a
                                           random pitch symbol (filter-delete).
                                                                                               This code processes the above defined scoresheet
                                                                                               against r-sym making reversals, symbol expansions
                                                                                               and deletions as indicated by the composer.
```
(setq r-symwx

 (do-section (mtypes-to-template 'fd output-all/model)  $'$ (delete-lists 1 (c-list-rotate 0.1 (create-lists x))) r-sym $x$ ))

(setq r-symxy (flat-them r-symwx))

#| ;; final phrase list

The symbol expand function results in nested lists, such as  $((= -b a f)(= g f))$ . This code processes the lists removing any nesting with **flat-them** as well as getting rid of any redundant rest symbols created by a further execution of **create-lists.**

 $((= -d -c a g) (-c e f -b f a =) (= -f g -f g e b a b) (= g -f g) (f -b) (= -b) :6$  $(= b -b b -f -b b -b a -f b)$   $(= f b)$   $(i -b e -c q e q =)$ ; 3  $(= a - f b q a b - f b a - b q - f a f - b b - f b q f b f) (= -b) (= e d) (= -b) ; 4$  $(= q - f q) (-f e - c b e q - c a q e q =) (= -b f e - b) (-c =) ( = -d - c a q) (q c - b - e) : 6$ (b =) (q c -b -e) (q a -c -d =) (= q -c -e) (= e d) (d -e q =) (q c -b -e) (a -d -b =) ; 8  $(-c -e q =)$   $(= q)$   $(i -b e -c q e q =)$   $(f -b q -b q b -b b -f -b b -b a -f b q f b =)$ ; 4  $(= q - e d)$   $(= -b)$   $(= -b)$   $(f b f q b - f - b b - b f a - f q - b a b - f b a g b - f a =)$   $(= q)$ ; 5  $(f - b q - b q)$   $(= -b)$   $(= -f - b)$   $(= -b a - f)$   $(= q f)$  ; 5 |#

(setq r-len (gen-process '(symbol-repeat x y) (mapcar 'length r-symxy) '(1/8) :list))

(setq output-all/vc  $'((qi)(c\text{tr})(qt xl)(qt lr)(cl)$  $(s \times x)$  (xl gi)(dn xl)  $(lv)(cl)(cl))$  $(qt xl)(fq xl)(qi xl)(cl)(qi xl)(qc xl)$  $(cl)(sr xl)(sr xl)(qi xl)(qi xl)(qc xl)(sr xl)(sr xl)$  $\chi$ dn xl)()(up xl)(d1 lv)  $(q\mathcal{N}(c1))$ ( $|v\rangle$ (xl sr)  $(qt xl)(xLsr)(xl sr)(qi xl)(qc xl))$ 

(setq pp '(35 30) p '(45 40) mp '(60 55) mf '(75 70) f '(96 90) ff '(115 110)) Define the default length for each symbol as being 1/8.

This is a second scoresheet for processing both the length and pitch symbols. Some of the I Functions indicated here relate to pitch and some to length. Sometimes pairs are necessary, for example **fg** indicates **symbol-figurate**, which extends the number of symbols in a phrase. It is therefore paired with **xl** – **extend lengths** – which will ensure that there are corresponding note lengths to indicate the ornamental figuration of the phrase.

```
(setq dyn-1 (list p mp mf p mp p
                     mp p mf
                     f p mp p
                     mf f mp mf mp mf
                     f mp mf p mp mf mp mf
                     f mp mf f
                     p mp mf f mf
                    f mp p mp mf))
(setq zone-ex
\sqrt{1} 1 1 1 1 1
  1 1 1
   1 1 1 1
   2 1 1 1 1 1
   1 1 1 1 1 1 1 1
   2 1 1 1
  1 1 1 1 1
  1 1 1 1 1
))
;; symbol processing
(init-rnd 0.127)
(setq vc-sym
(do-section
(m\tt types-to-template 'st output-all/vc)
'(sequence-transpose x)
(do-section
(mtypes-to-template 'se output-all/vc)
'(symbol-list-expand x)
(do-section
(mtypes-to-template 'd1 output-all/vc)
'(distort-transpose 1 x)
(do-section
(mtypes-to-template 'gp output-all/vc)
'(gen-palindrome x)
(do-section
(mtypes-to-template 'gc output-all/vc)
'(g-coda (length x) x)
(do-section
(mtypes-to-template 'gi output-all/vc)
'(g-intro (length x) x)
                                          Throughout the Studies, zone lengths are analogous to
                                          the lengths of phrases. Zones can also be expanded to
                                          create repetitions of the material they contain. Here
                                          material for zone expansion is defined.
                                                               corresponding phrase.
```
The following code processes the pitch material in accordance to the I Functions indicated on the scoresheet. So in the highlighted example an instance of **(st)** in the scoresheet will cause the sequence-transpose function to be executed on the

```
(do-section
(mtypes-to-template 'gt output-all/vc)
'(g-tremelo x)
(do-section
(mtypes-to-template 'sr output-all/vc)
'(symbol-repeat 2 x)
(do-section
(mtypes-to-template 'd2 output-all/vc)
'(distort-transpose -1 x)
(do-section
  (mtypes-to-template 'su output-all/vc)
  '(symbol-upward x)
(do-section
  (mtypes-to-template 'sd output-all/vc)
  '(symbol-downward x)
(do-section
(mtypes-to-template 'sh output-all/vc)
'(symbol-harmonize nil 'mix -7 5 x)
(do-section
  (mtypes-to-template 'mr output-all/vc)
  '(make-rest x)
(do-section
  (mtypes-to-template 'ts output-all/vc)
  '(symbol-thin 2 5 x nil)
(do-section
  (mtypes-to-template 'fg output-all/vc)
  '(symbol-figurate x)
(do-section
(mtypes-to-template 'up output-all/vc)
'(upward x)
(do-section
(mtypes-to-template 'dn output-all/vc)
'(downward x)
(do-section
(mtypes-to-template 'ud output-all/vc)
'(up-down x)
(do-section
(mtypes-to-template 'du output-all/vc)
'(down-up x)
(do-section
(mtypes-to-template 'fl output-all/vc)
'(floating x)
r-symxy)))))))))))))))))))))))
```

```
;; length processing here
(setq r-len
  (gen-process '(symbol-repeat x y) (mapcar 'length vc-sym) '(1/8) :list))
(init-rnd 0.127)
(setq vc-len
(do-section (mtypes-to-template 'rr output-all/vc)
'(l-rest-revert x)
(do-section (mtypes-to-template 'lv output-all/vc)
\sqrt{1} (length-variate nil (get-random 2 4) 2 x)
(do-section (mtypes-to-template 'xl output-all/vc)
'(change-length :divide 2 x :ratio)
(do-section (mtypes-to-template 'cl output-all/vc)
'(change-length :times 2 x :ratio)
  (do-section (mtypes-to-template 'zl output-all/vc)
'(change-length :times 4 x :ratio)
(do-section (mtypes-to-template 'lr output-all/vc)
'(length-repeat 2 x)
r-len )))))))
;; score
(def-tonality
cello (activate-tonality (chromatic e& 4))
)
(def-symbol
cello vc-sym
)
(def-length
cello vc-len
)
(def-velocity
cello dyn-1
)
```

```
(def-zone
cello (zone-expand zone-ex (z-ratio-sc vc-len))
;(5/4 7/4 9/8 1/2 1/2 1/2 11/8 3/8 27/16 3/1 1/2 3/4 1/4 1/1 3/2 5/8 1/2 5/8 1/2 1/2
; 1/2 5/8 1/2 3/8 1/2 1/2 1/2 1/1 1/4 21/16 19/8 1/1 1/2 1/4 3/1 1/4 5/8 1/4 3/8 1/2 3/8)
\lambda(def-channel
cello 1
\lambda(def-tempo 90)
(compile-instrument-p "ccl;output:" "phrases-1"
cello
)
```
#### **Appendix A - Additional functions**

;; These will need to be evaluated before running the code for movement five.

```
;; zone expand
(defun zone-expand (x-by zne-lis) ; adjusted 15.3.04
"expanding values of chosen zone-lengths to create repeats"
   (prog ( out)
    loop
     (cond ((null zne-lis) (return (get-ratio-sc out))))
    (setq out (append out (list (* (car x-by) (get-ratio-cl (car zne-lis))))))
     (setq x-by (cdr x-by))
     (setq zne-lis (cdr zne-lis))
     (go loop)))
;; length variate
(defun length-variate (seed count divide l-lengths)
"produces rhythmic variants whilst keeping symbol pattern intact provided division is by 2"
  (diagnostic2 "length-variate" $cr$)
(if (eq count 0)
   (l-rest-revert l-lengths)
  (l-divide seed count divide nil nil
             (symbol-shuffle (length-masking count l-lengths seed)))))
;; gen coda
(defun gen-coda (n lis &optional t-length)
"enables generation of further n symbols in a sequence
  defaults to chromatic"
(if t-length
   (append lis (symbol-trim n (symbol-transpose t-length lis)))
```

```
 (append lis (symbol-trim n (symbol-transpose 12 lis)))))
```

```
;; gen intro
(defun gen-intro (n lis &optional t-length)
"enables generation of further n symbols in a sequence
  defaults to chromatic"
(if t-length
   (append (symbol-trim-r n (symbol-transpose t-length lis)) lis)
   (append (symbol-trim-r n (symbol-transpose -12 lis)) lis)))
;; eval section integer
(defun eval-section-integer (section-list symbol-affix how)
"variant of eval-section enables use of integer lists - x0 x1 x2 etc"
(diagnostic2 "eval-section-r" $cr$)
   (prog (out)
    loop
     (cond ((null section-list)
            (return (cond ((equal how 'append) (eval-list out))
                          ((equal how 'list) (mapcar 'eval out))))))
     (setq out (append out
                       (list (compress (list
                             symbol-affix (car section-list))))))
     (setq section-list (cdr section-list))
     (go loop)))
;; gen process list
(defun gen-process-list (f-expr values patterns)
"processes a list of lists with a list of differing values
- gen-process only allows a single list to be processed "
(diagnostic2 "gen-process-list" $cr$)
(setq f-expr (eval (list 'function
                             (append '(lambda) (list '(x y) f-expr)))))
   (prog (out)
     (let* ((initial diagnose-verbose)
            (diagnose-verbose nil))
       (setq out (mapcar f-expr values
                          patterns ))
       (setq diagnose-verbose initial))
            (return out)))
```

```
;; create lists
(defun create-lists (lisx)
"creates lists using rest symbols to mark divisions"
   (symbol-divide
    (reverse (mapcar 'abs
                (do-section :all '(apply '- x)
                   (symbol-divide '(2 (-1)) nil nil
                (reverse (append (e-position '= lisx)
                   (list (length lisx))))))))
                          nil nil lisx))
;; delete lists
(defun delete-lists (value lisy)
   "delete lists equal to or below a length value - adjunct to create-lists"
   (prog (out el)
    loop
     (cond ((null lisy) (return (delete 'nil out))))
     (setq el (car lisy))
     (setq out (append out
                      (list (cond ( > value (length el)) ())
                                  (t e1)))
     (setq lisy (cdr lisy))
     (go loop)))
;; c-list-rotate
(defun c-list-rotate (seed lisz)
"rotates contents of lists at random except for the first list - necessary part of create-lists"
(do-section (p-replace nil 'first '= (gen-template seed 1 1 (length lisz)))
             '(symbol-scroll -1 x) lisz))
```

```
;; Flat them
(defparameter *flat-them-stack* nil)
(defun flat-them-sup (l)
   (cond ((null l) nil)
        ((is-flat 1) (push l *flat-them-stack*))
        (t) (flat-them-sup (car l))
         (flat-them-sup (cdr 1))))(defun flat-them (l)
   (setq *flat-them-stack* nil)
   (flat-them-sup l)
   (nreverse *flat-them-stack*))
;; Mtypes to template
(defun mtypes-to-template (mtypes array-output)
"produces a template list from array-output equivalent to instrument-to-string"
   (do-quietly
(e-substitute '(x) '(b)
     (e-substitute ' (=) '(a) (mapcar 'integer-to-symbol
                            (flatten (mapcar
                                       (function (lambda (x)
                                                   (e-count mtypes x))) array-output)))))))
```

```
;; Symbol list expand
(defun symbol-list-expand (lis &optional seed)
"expands symbol-list in using by selection of content range
  and randomized repetition"
(if seed
(init-rnd seed))
(if (is-rest (car lis))
 (let ((selection (pick-random '(:this :that :other))))
          (case selection
            (:this
    (append lis (symbol-trim-r (get-random 1 (- (length lis) 1)) lis \rangle))
            (:that
  (append (symbol-trim (get-random 1 (- (length lis) 1)) lis )
                      (cdr lis )))(:other
  (append lis (distort-transpose 1
                (symbol-trim-r (get-random 1 (- (length lis) 1)) lis (1))
(let ((selection (pick-random '(:this :that :other))))
          (case selection
            (:this
     (append (symbol-trim (get-random 1 (- (length lis) 1)) lis) lis ))
            (:that
  (append (symbol-trim-r (get-random 1 (- (length lis) 1)) (reverse lis))
                      (cdr lis )) (:other
            (append (but-last (reverse (distort-transpose 1
              (symbol-trim (qet-random 1 (- (length lis) 1)) lis)))lis ))))))
```

```
;; Distort transpose
(defun distort-transpose (value pattern &optional rnd)
"distorts a phrase incrementally by transposition"
(let ((out) (element rnd))
(dotimes (i (length pattern))
(if rnd
(setq element (transpose-symbol
                     (nth i pattern)
                     (pick-random (g-integer 0 (length pattern)))))
(it < 1 value)(setq element (transpose-symbol
                     (nth i pattern) (+ i value)))
(if (minusp value)
(setq element (transpose-symbol
                     (nth i pattern) (* i value)))
(setq element (transpose-symbol
                     (nth i pattern) i)))))
(push element out))
(nreverse out)))
;; Pickn
(defun pickn (n lis )
   (prog (out)
     (dotimes (i n)
       (setq out (append out
                         (list (pick-random lis)))))
     (return out)))
;; Downward
(defun downward (lis)
  (flatten
(do-section :all '(symbol-inversion 'a x)
```
(mapcar 'symbol-upward (gen-variants-tx nil (get-random 2 4) nil lis)))))

```
;; Gen variants tx
(defun gen-variants-tx (seed n p pat)
   (diagnostic2 "gen-variants-tx" $cr$)
   (prog (out temp)
     (if (null pat) (return nil))
     (setq temp diagnose-verbose)
     (setq diagnose-verbose nil)
    (if (null p) (setq p 1)) (if seed (init-rnd seed))
    (for i p 1 n nil
       (setq out
             (append out (list (symbol-transpose i
                                            (gen-random-successive (rnd)
                                                       (get-random 2 (length pat)) pat))))))
     (setq diagnose-verbose temp)
     (return (append (list pat) out))))
;; Symbol upward
(defun symbol-upward (lis)
(fill-template lis
(ornament-higher 12 (sort-ascending (filter-delete '= lis)))))
;; Upward
(defun upward (lis)
   (flatten (mapcar 'symbol-upward (gen-variants-tx nil (get-random 2 4) nil lis))))
;; Symbol figurate
(defun symbol-figurate (lis)
"figurates from within the symbols of the source pattern"
(ornament-lower 12 ; adds chromatic inflections
(symbol-interleave lis (find-change (nthcdr (length lis) (gen-variants nil 1 lis))))))
;; G-tremelo
(defun g-tremelo (lis)
"adds tremelo to a phrase doubling its length -
takes the tremelo notes from first or last symbols in the list"
(if (is-rest (car lis))
   (add-tremelo lis (list (last lis)))
  (append (but-last (add-tremelo lis (list (first lis)))) '(=))))
```

```
;; g-coda
(defun g-coda (value lis)
"use with length-repeat"
   (prog (out el)
     (setq el (gen-coda value lis))
     (setq out
           (cond ((is-pause-symbol
                    (car el))
                   (append '(=) (p-remove value el)))
          (t \text{ (append } (p-remove } (- value 1) \text{ el})' (=)))) (return out)))
```
(append '(=) (p-remove value el)))

(t (append (p-remove  $(-$  value 1) el)  $(=)())$ )

;; g-intro

(defun g-intro (value lis) "use with length-repeat"

(setq el (gen-intro value lis))

 (cond ((is-pause-symbol (car el))

(prog (out el)

(setq out

(return out)))

# **Appendix B**

In the composition of *Studies in Movement* the code has generally been written to create finished compositions with complete pitch, length and dynamic schemes in place. The exceptions to this being:

1) Continuum – transposed bars

In the editing of the work it was decided that transpositions would add more life to a movement that was generally centred around a single octave. While these transpositions could have easily been incorporated into the code the decision was made at a later stage in the editing process of the piece.

![](_page_36_Figure_4.jpeg)

Original output from the code for *Continuum*, showing passages transposed in the final score.

# 2) Ornamentation

The code for ornamentation provides the skeletal structure for a piece which a player may ornament as s/he sees fit. In the score for *Studies in Movement*, Nigel Morgan has provided his own ornamented version based on figures common to Turkish *Maqâm* forms of improvisation on the *ud*.

![](_page_37_Figure_2.jpeg)

Initial phrase of the movement as generated by SCOM, and consequent ornamental interpretation.